# Distribusi Peluang Kontinu

Bahan Kuliah *II2092 Probabilitas dan Statistik* Oleh: Rinaldi Munir**Sekolah Teknik Elektro dan Informatika ITB**

# Fungsi Padat Peluang

- Untuk peubah acak kontinu, fungsi peluangnya atau distribusi peluangnya tidak bisa disajikan dalam bentuk tabel, tetapi dalam bentuk rumus.
- Fungsi peluang, f(x), untuk peubah acak kontinu X disebut **fungsi padat peluang** (*probability density function* atau *pdf*) atau **fungsi padat** saja.
- Grafik fungsi padat adalah kurva kontinu dan peluang dinyatakan sebagai luas daerah di bawah kurva.
- Karena peluang selalu positif, maka kurva fungsi padat selalu berada di atas sumbu-x

• **Definisi 1**. Fungsi f(x) adalah fungsi padat peluang dari peubah acak kontinu X yang didefinisikan di atas himpunan semua bilangan riil R, bila memenuhi syarat:

x

1)  $f(x) \ge 0$  untuk semua  $x \in R$ 

2) 3) P(a < X < b) = ∫ <sup>=</sup> ∞−∞*f* (*x*)*dx* 1 ∫ *baf* (*x*)*dx* f(x) a bP(a < X < b)

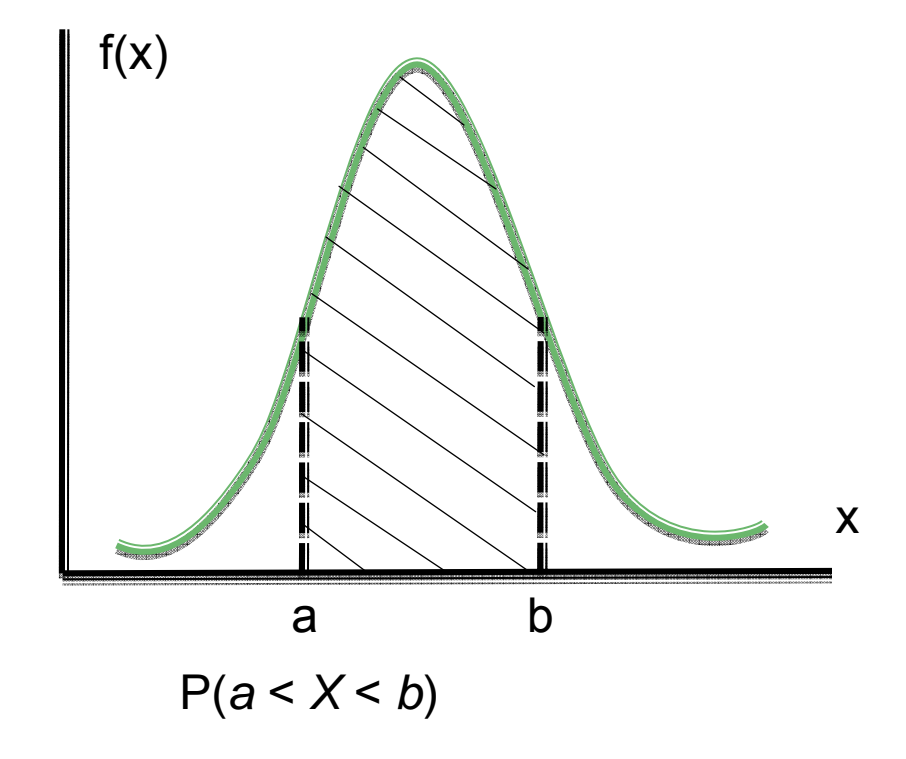

4

- Perhatikan bahwa peubah acak kontinu mempunyai peluang nol pada setiap titik x, tetapi lebih besar dari 0 untuk X yang terletak dalam sebuah selang (interval).
- Contoh ilustrasinya sebagai berikut: misalkan satu orang dipilih secara acak dari suatu kelompok mahasiswa. Peluang mahasiswa yang terpilih memiliki tinggi tepat 172 cm (tidak kurang atau tidak lebih sedikitpun yaitu presisi 172.0000) adalah sangat kecil sehingga peluang kejadian tersebut diberi nilai nol. Namun, peluang memilih mahasiswa yang tingginya paling sedikit 172.000 cm dan 174.000 cm lebih besar dari nol.
- Perhatikan pula bahwa bila X kontinu,

$$
P(a < X \le b) = P(a < X < b) + P(X = b) = P(a < X < b) + 0
$$
\n
$$
= P(a < X < b)
$$

artinya tidak penting benar apakah titik diujung selang diikutsertakan atau tidak. Hal ini tidak benar pada X diskrit. • **Contoh 1**. Misalkan peubah acak X yang menyatakan galat pengukuran sebuah percobaan fisika mempunyai fungsi padat peluang

$$
f(x) = \begin{cases} \frac{x^2}{3} & , -1 < x < 2 \\ 0 & , \text{untuk } x \text{ lainnya} \end{cases}
$$

(a) Tunjukkan bahwa syarat 2 pada Definisi 1 terpenuhi (b) Hitunglah  $P(0 < x \le 1)$ 

#### Jawaban:

(a) 
$$
\int_{-\infty}^{\infty} f(x) dx = \int_{-1}^{2} x^2 / 3 dx = x^3 / 9 \Big|_{-1}^{2} = 8 / 9 + 1 / 9 = 1
$$
  
(b)  $P(0 < X \le 1) = \int_{0}^{1} x^2 / 3 dx = x^3 / 9 \Big|_{0}^{1} = 1 / 9$ 

6

• **Latihan**. Tentukan konstanta c sedemikian hingga fungsi

$$
f(x) = \begin{cases} cx^2 & , 0 < x < 3 \\ 0 & , \text{lainnya} \end{cases}
$$

adalah fungsi padat peluang, kemudian hitung P(1 < X < 2).

(Jawaban ada pada *slide* berikut)

Jawaban: Dari syarat 1 pada Definisi 1, c harus <sup>≥</sup> 0 agar  $f(x) \geq 0$ . Kemudian,

$$
\int_{-\infty}^{\infty} f(x) dx = \int_{0}^{3} cx^{2} dx = cx^{3} / 3 \Big|_{0}^{3} = 9c
$$

dan karena persamaan ini harus sama dengan 1 (sesuai syarat 2), maka  $9c = 1$  sehingga  $c = 1/9$ .

$$
P(1 < x < 2) = \int_{1}^{2} \frac{x^{2}}{9} dx = \frac{x^{3}}{27} \bigg|_{1}^{2} = \frac{8}{27} - \frac{1}{27} = \frac{7}{27}
$$

• **Definisi 2**. Distribusi kumulatif atau fungsi distribusi dari suatu pebuah acak kontinu X dengan fungsi padatnya f(x) adalah

$$
F(x) = P(X \le x) = \int_{-\infty}^{x} f(t)dt
$$
 untuk  $-\infty < X < \infty$ 

Sebagai akibatnya,

$$
P(a < X < b) = F(b) - F(a)
$$
dan

 $f(x) = dF(x)/dx$ 

• **Contoh 2**. Carilah distribusi kumulatif untuk peubah acak pada Contoh 2 di atas, kemudian gunakan hasilnya untuk menghitung nilai  $P(1 < X < 2)$ .

Jawab: Jika  $x < 0$ , maka  $F(x) = 0$ .

Jika 0 ≤ x < 3, maka

$$
F(x) = \int_{0}^{x} f(t)dt = \int_{0}^{x} \frac{t^{2}}{9} dt = \frac{t^{3}}{27}\Big|_{0}^{x} = \frac{x^{3}}{27}
$$

Jika x ≥ 3, maka

$$
F(x) = \int_{0}^{3} f(t)dt + \int_{3}^{x} f(t)dt = \int_{0}^{3} \frac{t^{2}}{9}dt + \int_{3}^{x} 0 dt = 1
$$

maka distribusi kumulatifnya adalah

$$
F(x) = \begin{cases} 0 & ,x < 0 \\ x^3 / 27 & ,0 \le x < 3 \\ 1 & ,x > 3 \end{cases}
$$

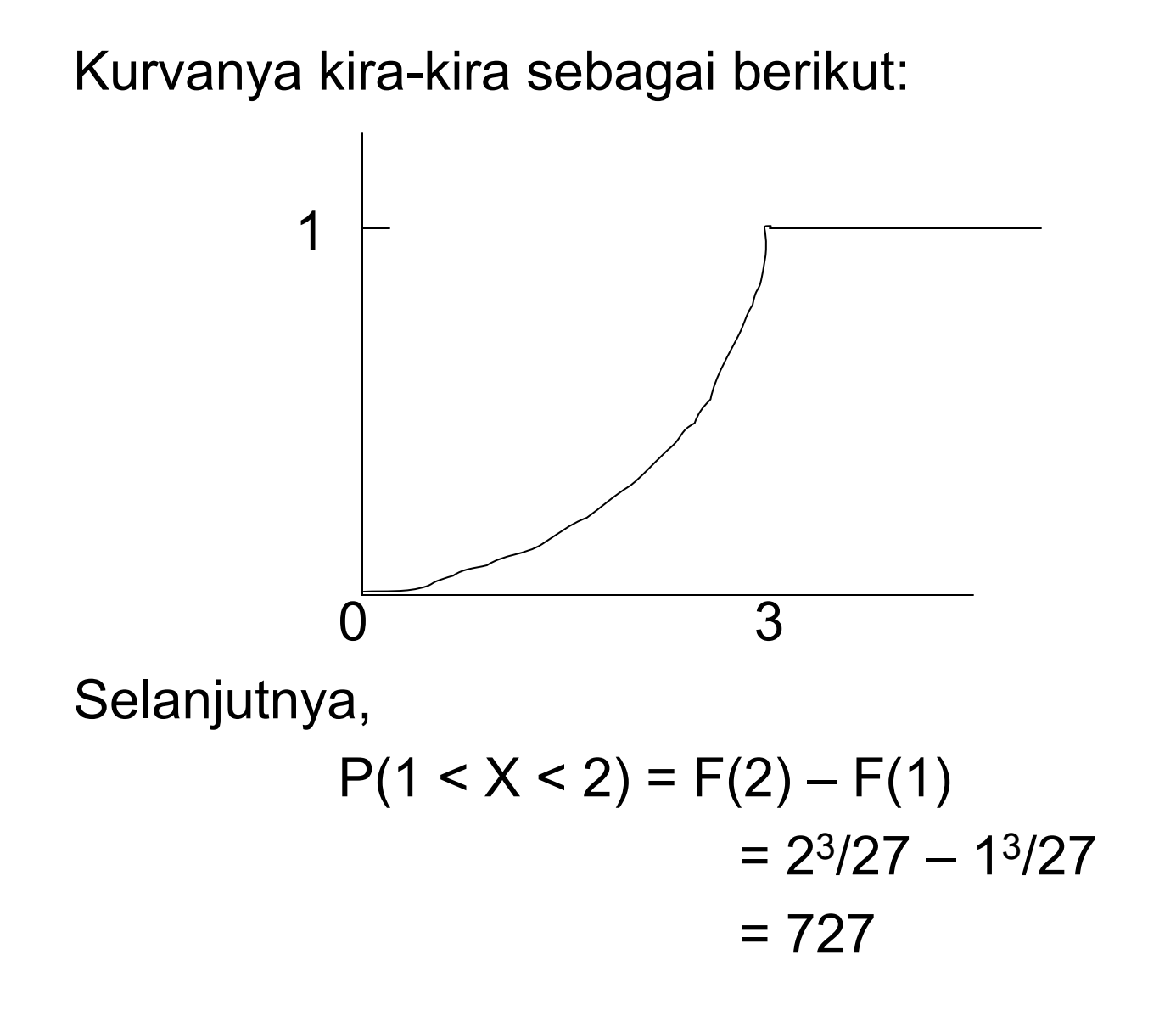

11

# Distribusi Empiris

- Para ilmuwan dan enjinir hanya memiliki himpunan data. Oleh karena itu penting untuk mencirikan atau meringkas sifat himpunan data tersebut dengan cukup jelas.
- Seringkali dalam eksperimen yang menyangkut peubah acak kontinu, fungsi padat f(x) tidak diketahui.
- $\bullet$  Oleh karena itu, himpunan data tersebut digunakan untuk menaksir f(x)
- Langkah awal dalam menaksir f(x) adalah membuat distribusi frekuensi nisbi (nisbi = relatif).
- Distribusi empiris mengelompokkan data ke dalam suatu interval, di mana frekuensi data dalam setiap interval dapat digunakan untuk menentukan frekuensi nisbinya.
- Sebagai contoh, misalkan umur 40 batere mobil yang serupa dicatat dimana yang dalam hal ini umur tersebut dibulatkan sampai persepuluhan tahun

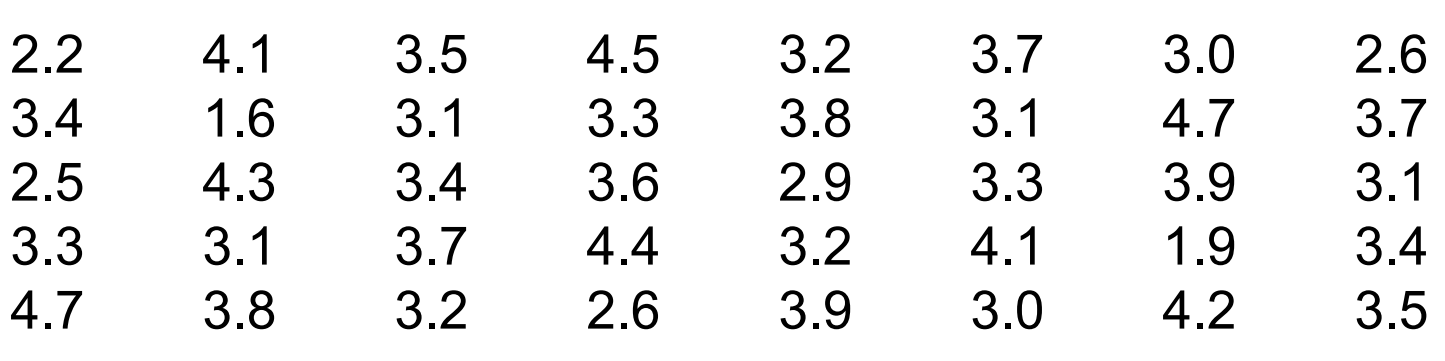

---------------------------------------------------------------------------------

Umur Batere Mobil

---------------------------------------------------------------------------------

Misalkan dipilih 7 interval kelas, panjang interval adalah  $(4.7 - 1.6)/7 = 0.443 \approx 0.5$ 

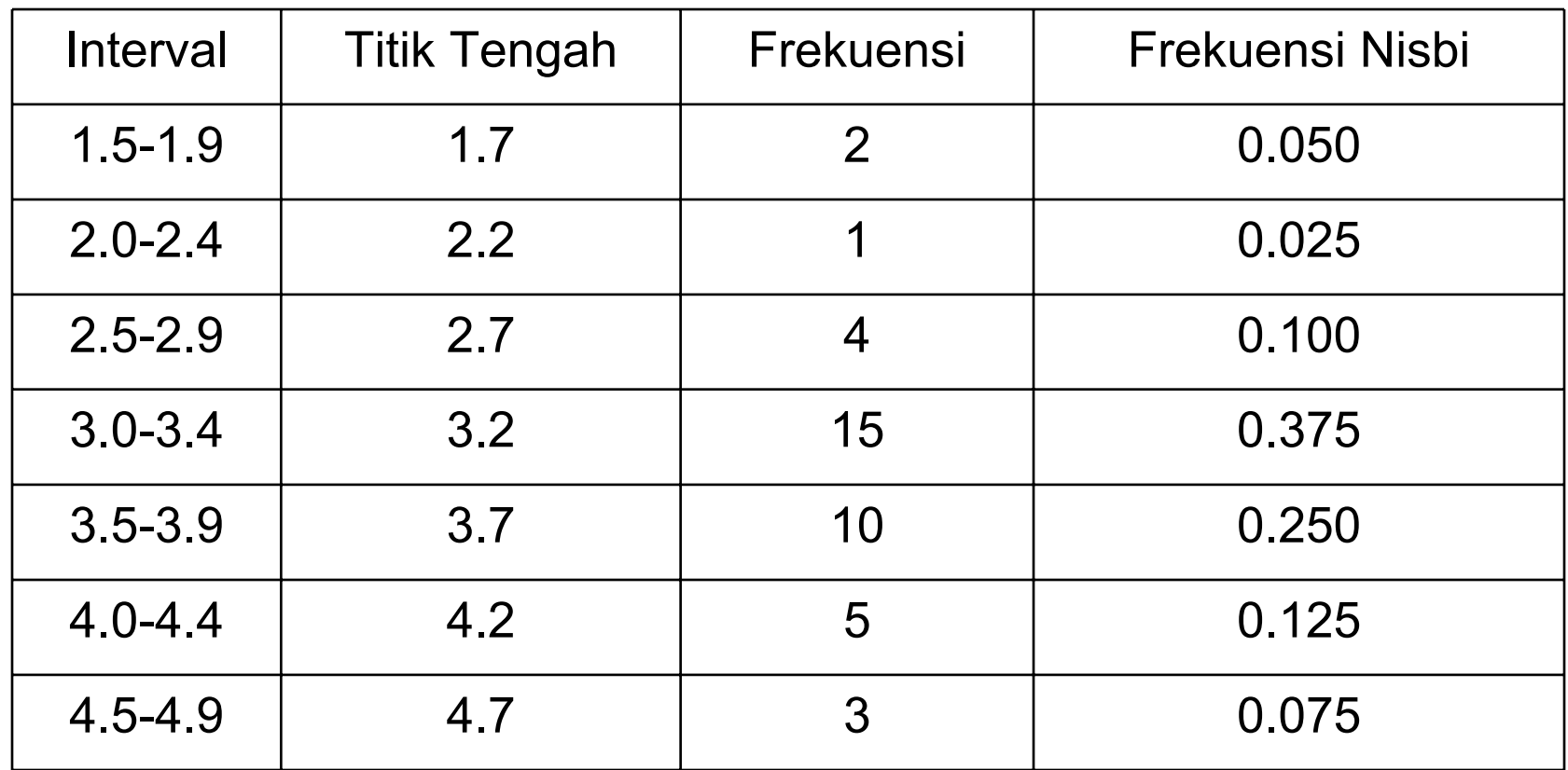

Tabel Distribusi Frekuensi Nisbi Umur Batere

#### Histogram Frekuensi Nisbi

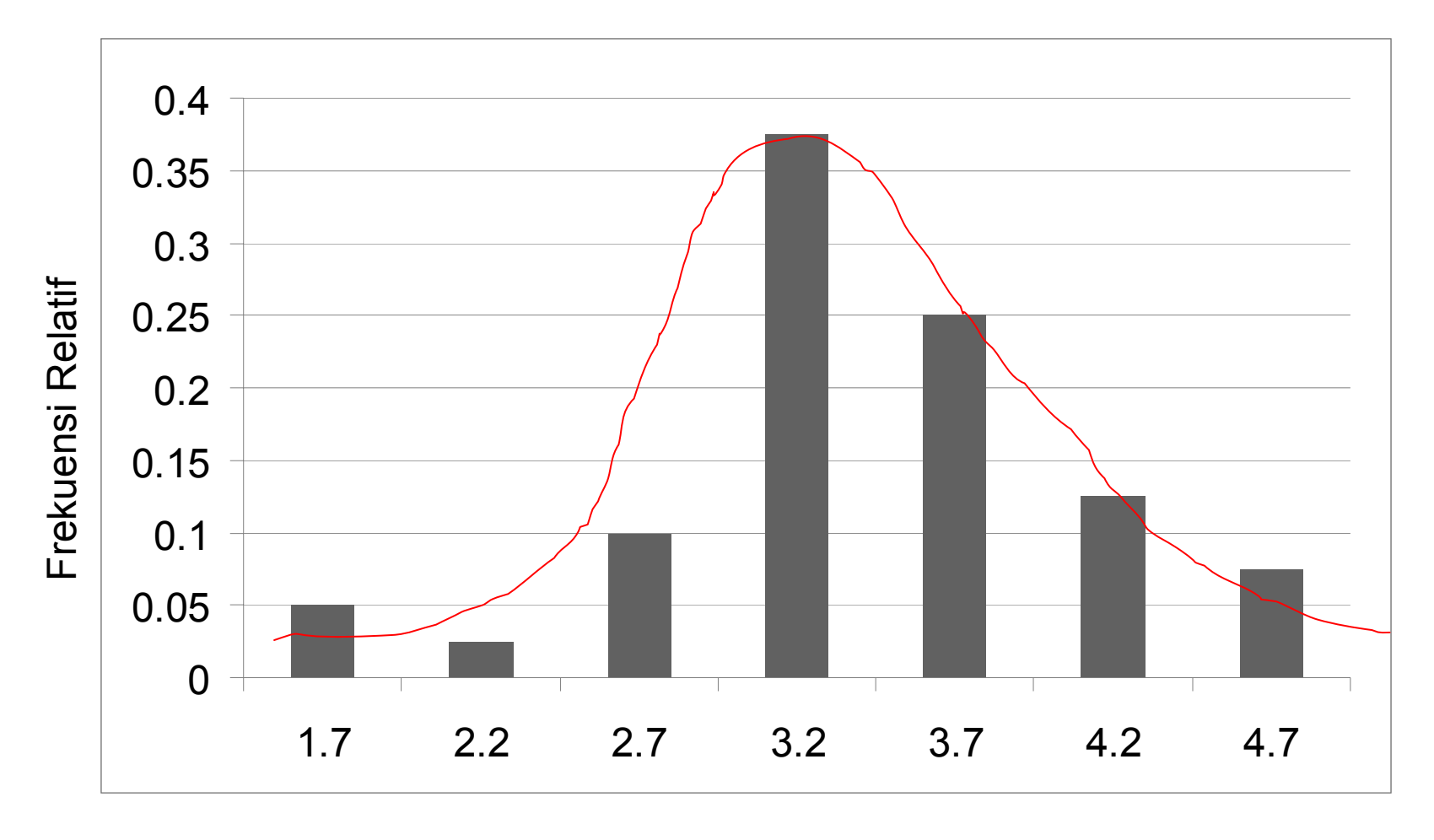

Umur Batere

- Misalkan akan dicari peluang batere berumur antara 3.45 dan 4.45 bila dipilih secara acak dari produksi batere yang sama. Peluang taksiran adalah jumlah luas persegi panjang antara 3.45 dan 4.45.
- Namun luas persegi panjang tersebut belum dapat dihitung karena rumus f(x) belum diketahui.
- Fungsi f(x) dapat ditaksir dengan melihat bentuknya dan persamaan yang mewakilinya, lalu dicari parameter persamaan tersebut.
- $\bullet$  Pada gambar di atas, kurva berbentuk seperti lonceng yang persamaan fungsinya sudah dikenal (persamaan Gaussian). Setelah parameter Gaussian diketahui, maka peluang yang dicari dapat dihitung.

# Distribusi Peluang Gabungan

- Konsep-konsep fungsi peluang dapat dirampatkan untuk dua atau lebih peubah acak.
- Bila dalam percobaan dilakukan pencatatan dan peubah acak secara serentak, maka peluang kedua peubah acak itu dapat dihitung.
- Misalkan pengukuran tekanan (P) dan volume gas (V) akan memberikan hasil (p, v).
- Bila X dan Y adalah peubah acak, maka distribusi peluang terjadinya secara serentak X dan Y disebut **distribusi peluang gabungan** X dan Y dan dinyatakan dengan  $f(x,y)$  dimana  $f(x, y) = P(X = x, Y = y)$ .
- Tinjau kasus dua peubah acak yang keduanya diskrit atau keduanya kontinu.

#### **1. Kasus X dan Y keduanya diskrit**

• **Definisi 3**. Fungsi f(x,y) adalah **fungsi peluang gabungan** peubah acak diskrit X dan Y bila:

1) f(x, y) ≥ 0 untuk semua (x, y)

$$
2) \sum \sum f(x,y) = 1
$$

x y

3) 
$$
P(X = x, Y = y) = f(x, y)
$$

Untuk tiap daerah A di bidang xy,

$$
P[(X, Y) \in A] = \sum_{A} \sum f(x, y)
$$

- **Contoh 3**. Dua buah bola diambil dari sebuah kotak yang berisi 3 bola biru, 2 bola merah, dan 3 bola hijau. Bila X menyatakan banyaknya bola biru dan Y bola merah, tentukan:
	- a. Fungsi peluang gabungan f(x, y) b. P[ $(X, Y) \in A$ ], bila A adalah daerah  $\{x,$  $y)$  | x + y  $\leq$  1}

Jawaban:

#### (a)

Pasangan nilai (x, y) yang mungkin adalah $_{\tiny 20}$ (0, 0), (0, 1), (0, 2), (1, 0), (1, 1) dan (2, 0).

Gunakan cara yang sama untuk menghitung f(0, 0), f(1,0), f(1,1), F(0, 2), dan f(2, 0). Hasilnya dinyatakan dalam tabel berikut. Secara umum:

$$
f(x, y) = C(3,x)C(2,y)C(3, 2-x-y)/ C(8, 2)
$$
  
dimana x = 0, 1, 2; y = 0, 1, 2

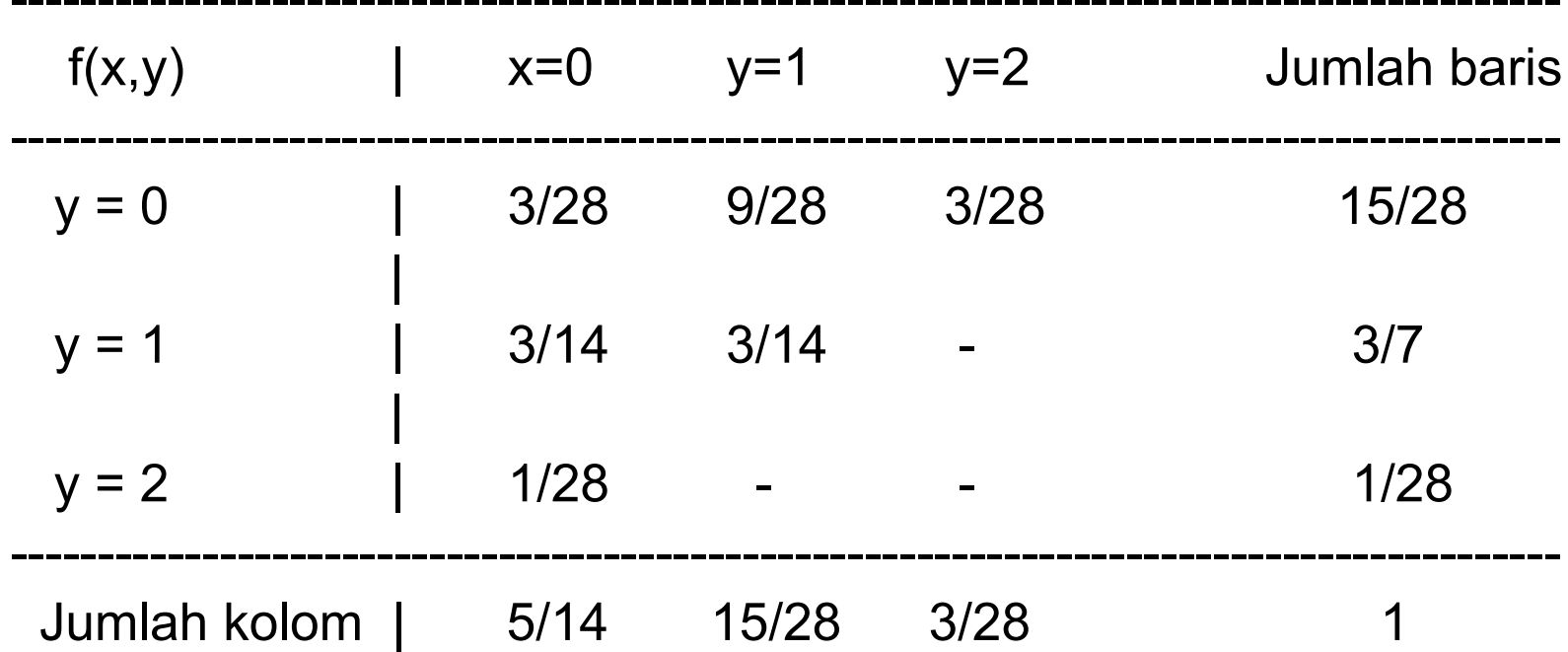

(b) P[(X, Y) 
$$
\in
$$
 A] = P(X + Y  $\le$  1)  
= f(0,0) + f(0,1) + f(1,0)  
= 3/28 + 3/14 + 9/28  
= 9/14

### **2. Kasus X dan Y keduanya kontinu**

 $\bullet$  **Definisi 4**. Fungsi f(x,y) adalah **fungsi padat gabungan** peubah acak kontinu X dan Y bila:

1) f(x, y) ≥ 0 untuk semua (x, y)

$$
2) \int\limits_{-\infty}^{\infty} \int\limits_{-\infty}^{\infty} f(x, y) dx dy = 1
$$

3) Untuk tiap daerah A di bidang xy,

$$
P[(X, Y) \in A] = \iint_A f(x, y) dx dy
$$

 $\bullet$  **Contoh 4**. Diketahui fungsi padat gabungan peubah acak kontinu X dan Y adalah

$$
f(x, y) = \begin{cases} \frac{2}{5}(2x + 3y), & 0 \le x \le 1, \ 0 \le x \le 1\\ 0, & \text{lainnya} \end{cases}
$$

- a) Tunjukkan syarat 2 dipenuhi
- b) Hitung P[ $(X, Y) \in A$ ], bila A adalah daerah  $\{(x,y) \mid 0 \le x \le \frac{1}{2}\}$  $\frac{1}{4} < y < \frac{1}{2}$

Jawaban:

a) 
$$
\int_{-\infty}^{\infty} \int_{-\infty}^{\infty} f(x, y) dx dy = \int_{0}^{1} \int_{0}^{1} 2(2x + 2y)/5 dx dy
$$
  
\n
$$
= \int_{0}^{1} 2x^{2}/5 + 6xy/5 \Big|_{x=0}^{x=1} dy
$$
  
\n
$$
= \int_{0}^{1} (2/5 + 6y/5) dy = 2y/5 + 3y^{2}/5 \Big|_{y=0}^{y=1}
$$
  
\n
$$
= 2/5 + 3/5 = 1
$$

b) P[(X,Y) ∈ A] = P(0 < X < 1/2, 1/4 < Y < 1/2)  
\n=
$$
\int_{1/4}^{1/2} \int_{0}^{1/2} 2(2x+3y)/5 dx dy
$$
\n=
$$
\int_{1/4}^{1/2} 2x^2/5 + 6xy/5 \Big|_{x=0}^{x=1/2}
$$
\n=
$$
\int_{1/4}^{1/2} (1/10+3y/5) dy
$$
\n=
$$
y/10+3y^2/10 \Big|_{y=1/4}^{y=1/2}
$$
\n=
$$
1/10[(1/2+3/4)-(1/4+3/16)]
$$
\n=13/160

• **Latihan**. Pandang fungsi padat gabungan

$$
f(x, y) = \begin{cases} \frac{x(1+3y^{2})}{4}, & 0 < x < 2, 0 < y < 1\\ 0, & \text{untuk } x, y \text{ lainnya} \end{cases}
$$

a) Periksalah syarat 2 dipenuhi

b) Hitunglah P[(X,Y)∈A] bila A adalah daerah

 $\{(x,y) | 0 < x < 1, \frac{1}{4} < y < \frac{1}{2}\}$ 

## **Distribusi Marginal**

- $\bullet$  Bila diketahui distribusi peluang gabungan f(x,y) dari peubah acak X dan Y maka distribusi peluang g(x) dari X dapat diperoleh dengan menjumlahkan f(x,y) terhadap semua nilai Y.
- Begitupula distribusi peluang h(y) dari Y dapat diperoleh dengan menjumlahkan f(x,y) terhadap s emua nilai X.
- Distribusi peluang g(x) dan h(y) disebut distribusi peluang marginal dari X dan Y.

**Definisi 5**. Distribusi marginal dari *X* dan *Y* adalah

$$
g(x) = \sum_{y} f(x, y) \text{ dan } h(y) = \sum_{x} f(x, y)
$$

untuk kasus diskrit, dan

$$
g(x) = \int_{-\infty}^{\infty} f(x, y) dy \quad \text{dan} \quad h(y) = \int_{-\infty}^{\infty} f(x, y) dx
$$

untuk kasus kontinu.

| f(x, y)            | $x = 0$ | $x = 1$ | $x = 2$ | <b>Total Baris</b> |
|--------------------|---------|---------|---------|--------------------|
| $y = 0$            | 3/28    | 9/28    | 3/28    | 15/28              |
| $y = 1$            | 3/14    | 3/14    |         | 3/7                |
| $y = 2$            | 1/28    |         |         | 1/28               |
| <b>Total Kolom</b> | 5/14    | 15/28   | 3/28    |                    |

**Contoh 5**. Dari tabel berikut, tentukan distribusi marginal *X* dan *Y*.

<u>Jawaban</u>: Untuk peubah acak *X* dapat dihitung sebagai berikut:  $P(X = 0) = g(0) = \sum f(0, y) = f(0, 0) + f(0, 1) + f(0, 2)$  $= (3/28) + (3/14) + (1/28) = 5/14$ 

 $P(X = 1) = g(1) = \sum f(1, y) = f(1, 0) + f(1, 1) + f(1, 2)$  $= (9/28) + (3/14) + 0 = 15/28$ 

$$
P(X = 2) = g(2) = \sum f(2, y) = f(2, 0) + f(2, 1) + f(2, 2)
$$
  
= (3/28) + 0 + 0 = 3/28

Dalam bentuk tabel sebagai berikut:

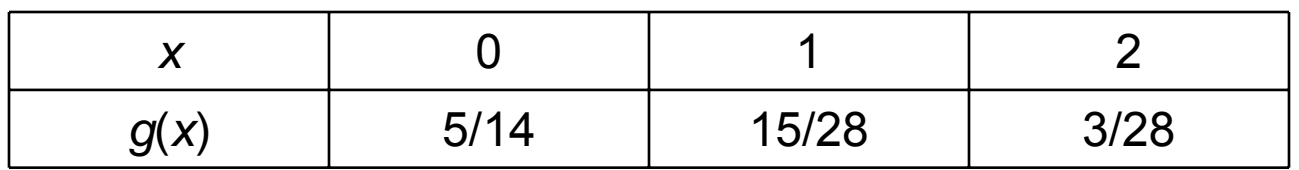

Dengan cara yang sama, nilai h(y) merupakan jumlah barisnya. Hasilnya dalam bentuk tabel adalah sebagai berikut:

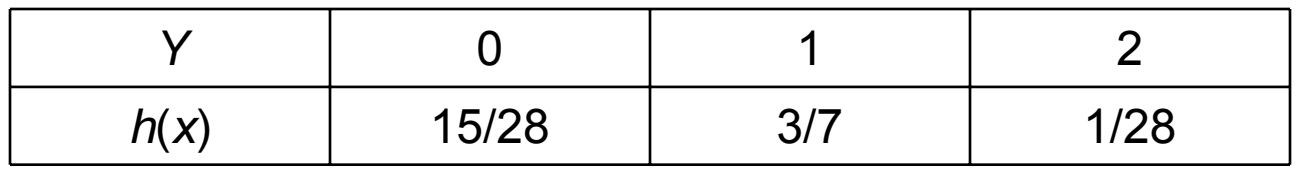

**Contoh 6**. Tentukan *g*(*x*) dan *h*(*y*) dari Contoh 4. Jawaban:

$$
g(x) = \int_{-\infty}^{\infty} f(x, y) dy = \int_{0}^{1} \frac{2}{5} (2x + 3y) dy = \frac{4x + 3}{5}
$$

untuk 0 ≤ *x* ≤ 1 dan *g(x)* = 0 untuk *<sup>x</sup>* yang lain.

Dengan cara yang sama,

$$
h(y) = \int_{-\infty}^{\infty} \frac{2}{5} (2x + 3y) dx = \frac{2(1+3y)}{5}
$$

untuk 0 ≤ *y* <sup>≤</sup> 1 dan *h(y)* = 0 untuk *y* lain.